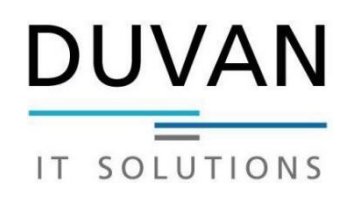

## Hardwareliste

Datum:

## **Rechner**

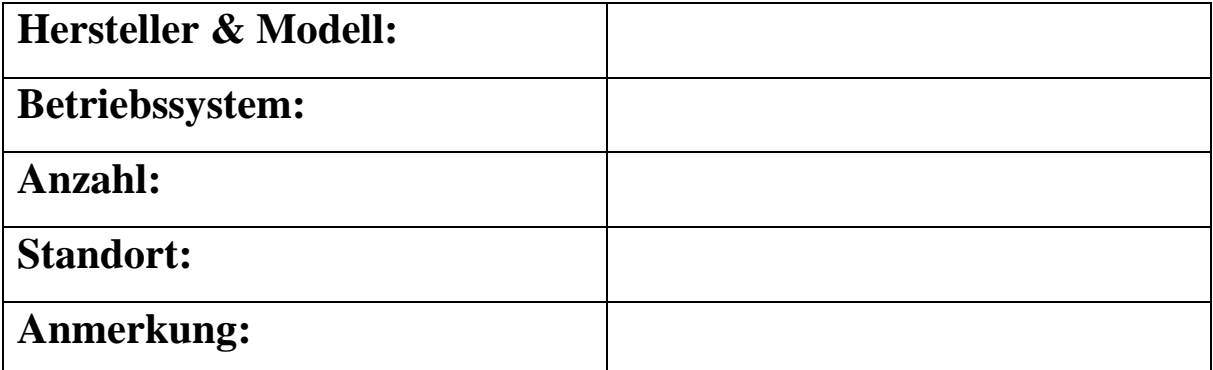

## **Rechner**

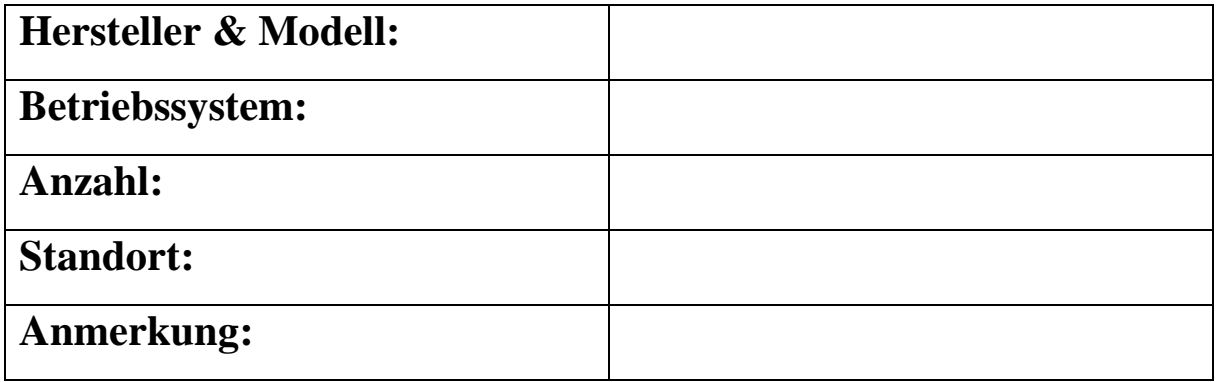

## **Rechner**

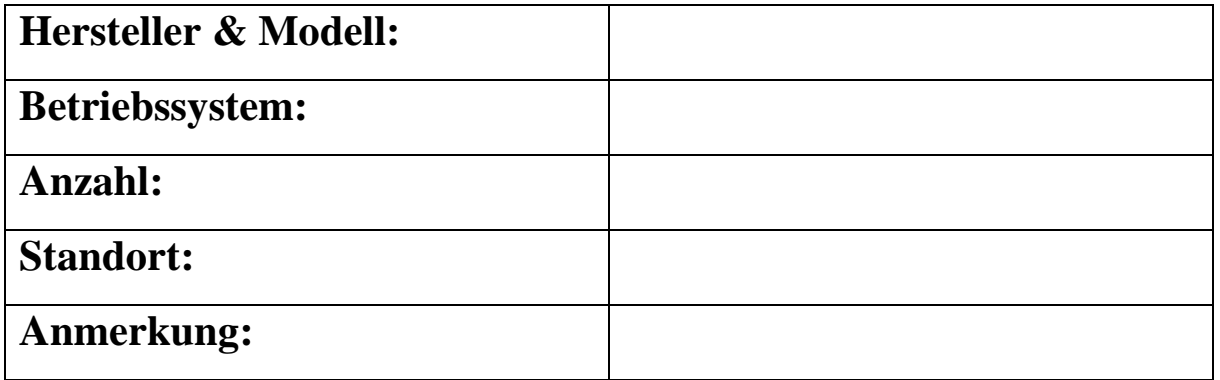